Colorie le nombre d'insectes demandé dans le cadre noir

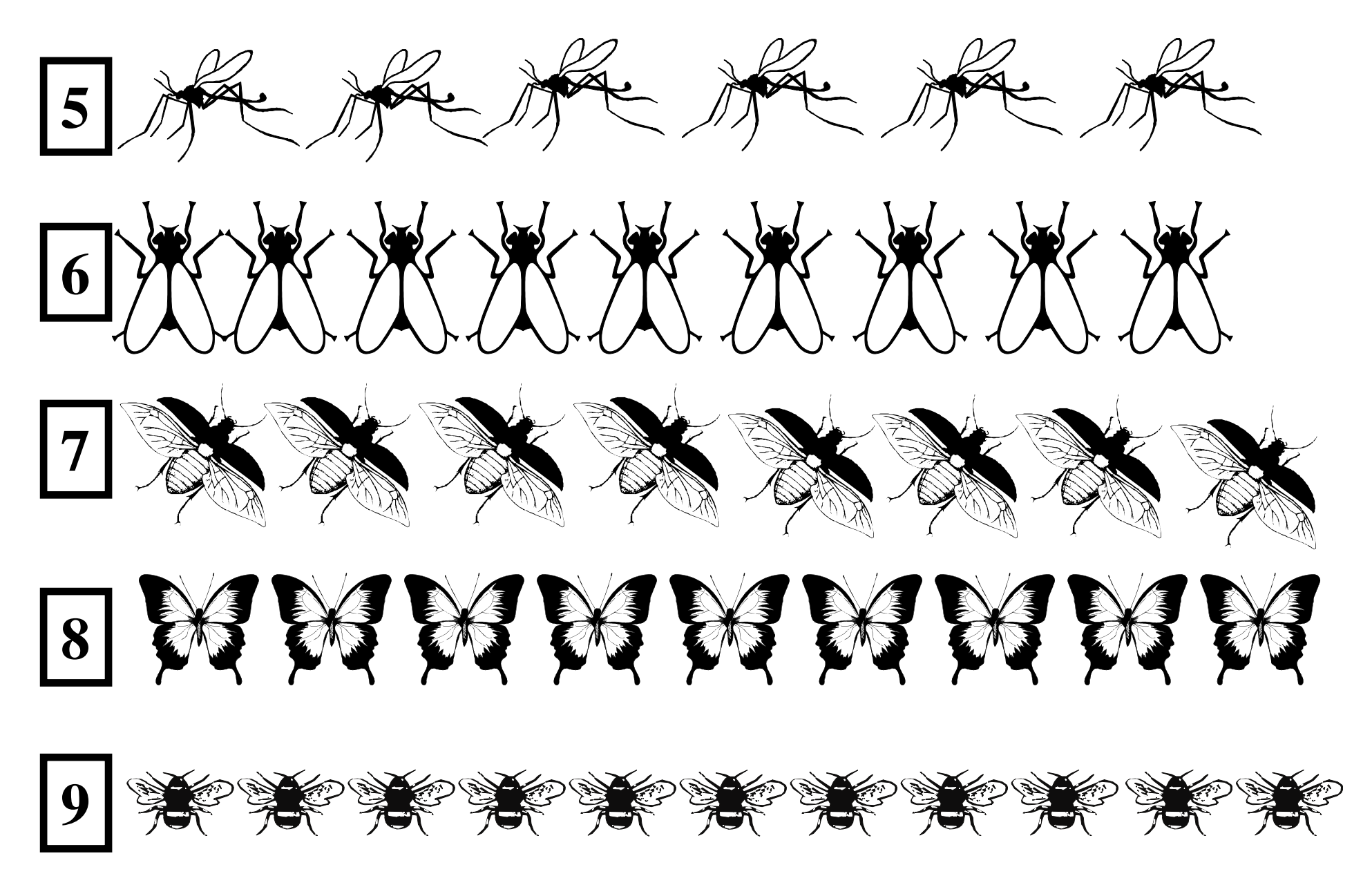